# **Common Phone Tasks Softkeys**

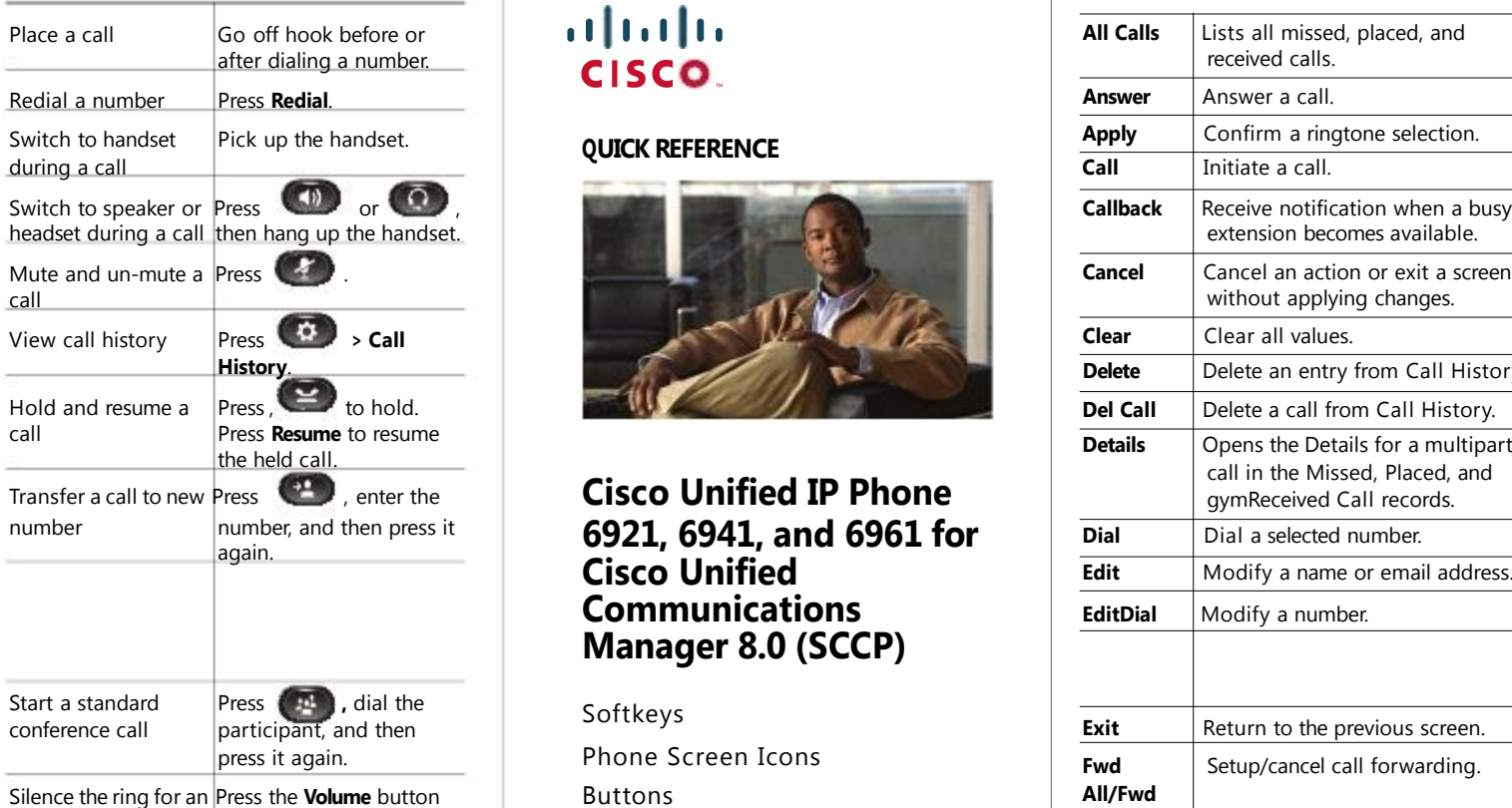

### $(11.1)$ CISCO.

Cisco and the Cisco Logo are trademarks of Cisco Systems, Inc. and/or its affiliates in the U.S. and other countries. A listing of Cisco's trademarks can be found at www.cisco.com/go/trademarks. Third party trademarks mentioned are the property of their respective owners. The use of the word partner does not imply a partnership relationship between Cisco and any other company. (1005R)

© 2010 Cisco Systems, Inc. All rights reserved.

OL-20187-01

# Place a call Go off hook before or **All Calls** Lists all missed, placed, and cisco.

### **QUICK REFERENCE**

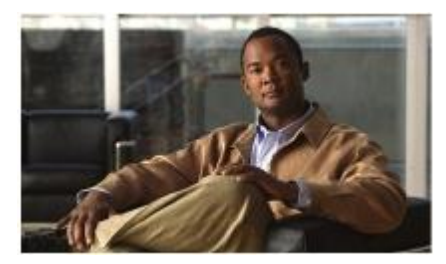

**Cisco Unified IP Phone** again. **6921, 6941, and 6961 for Cisco Unified Communications Manager 8.0 (SCCP)**

Phone Screen Icons incoming call down once. Common Phone Tasks

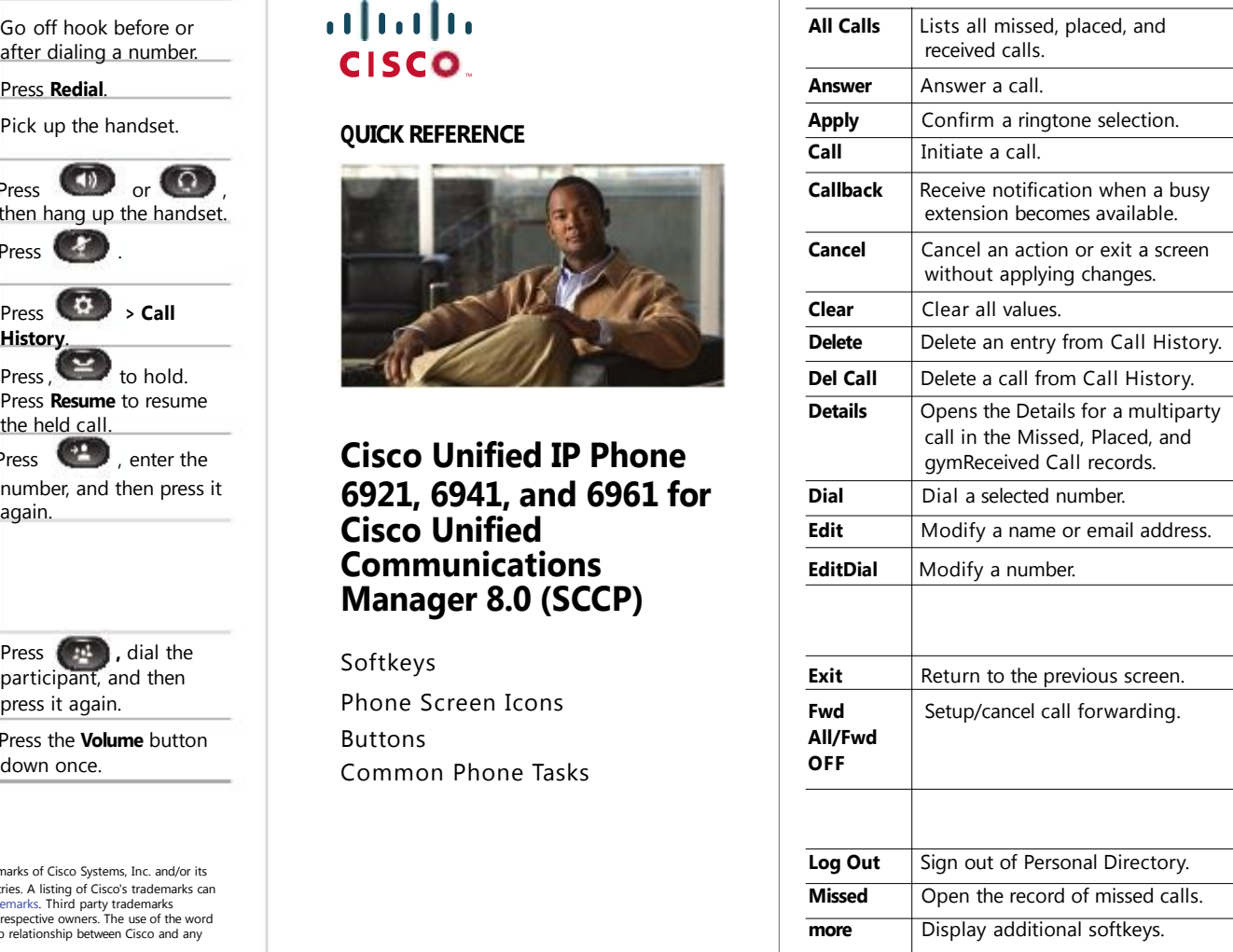

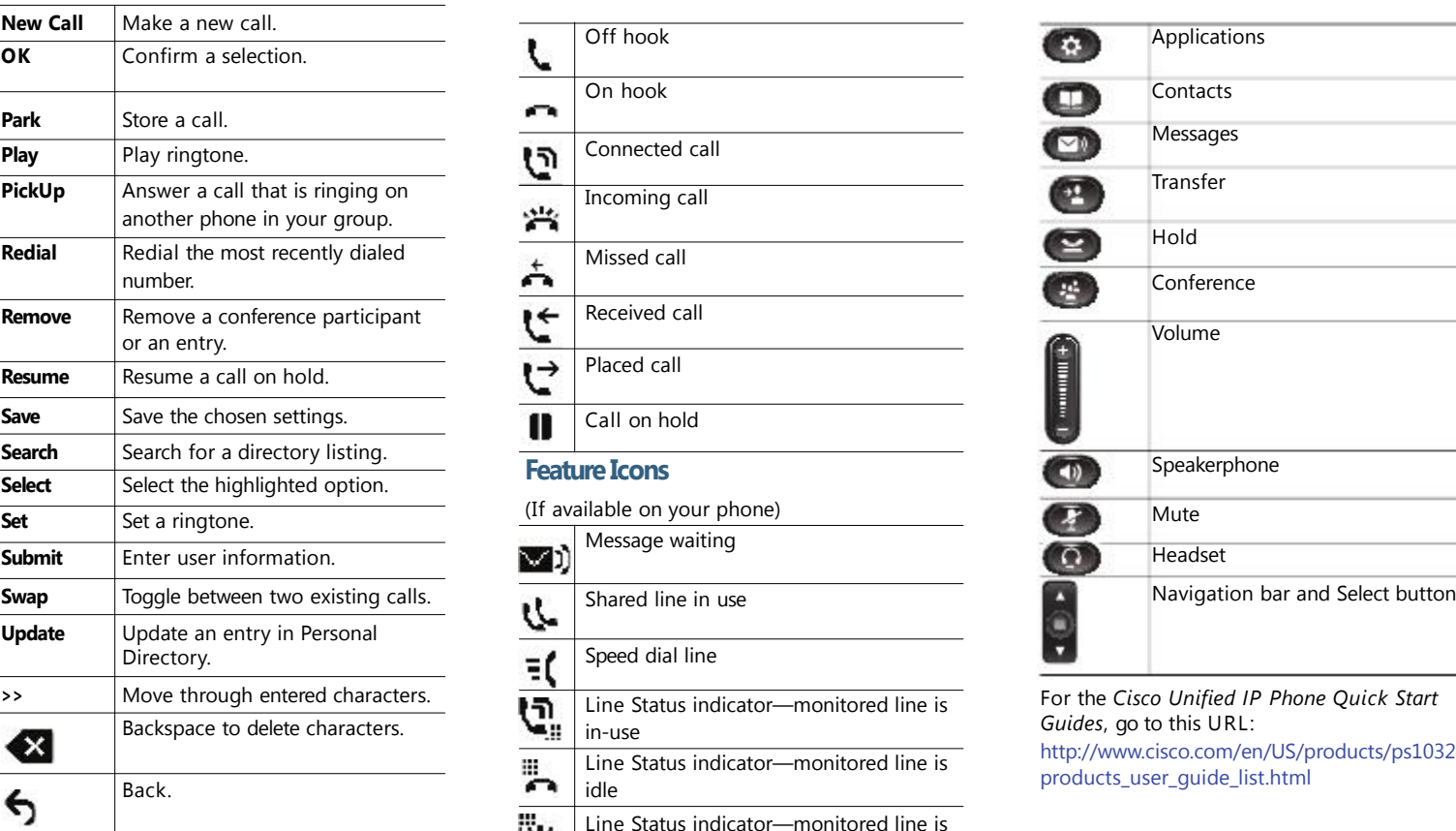

## **Phone Screen Icons Buttons**

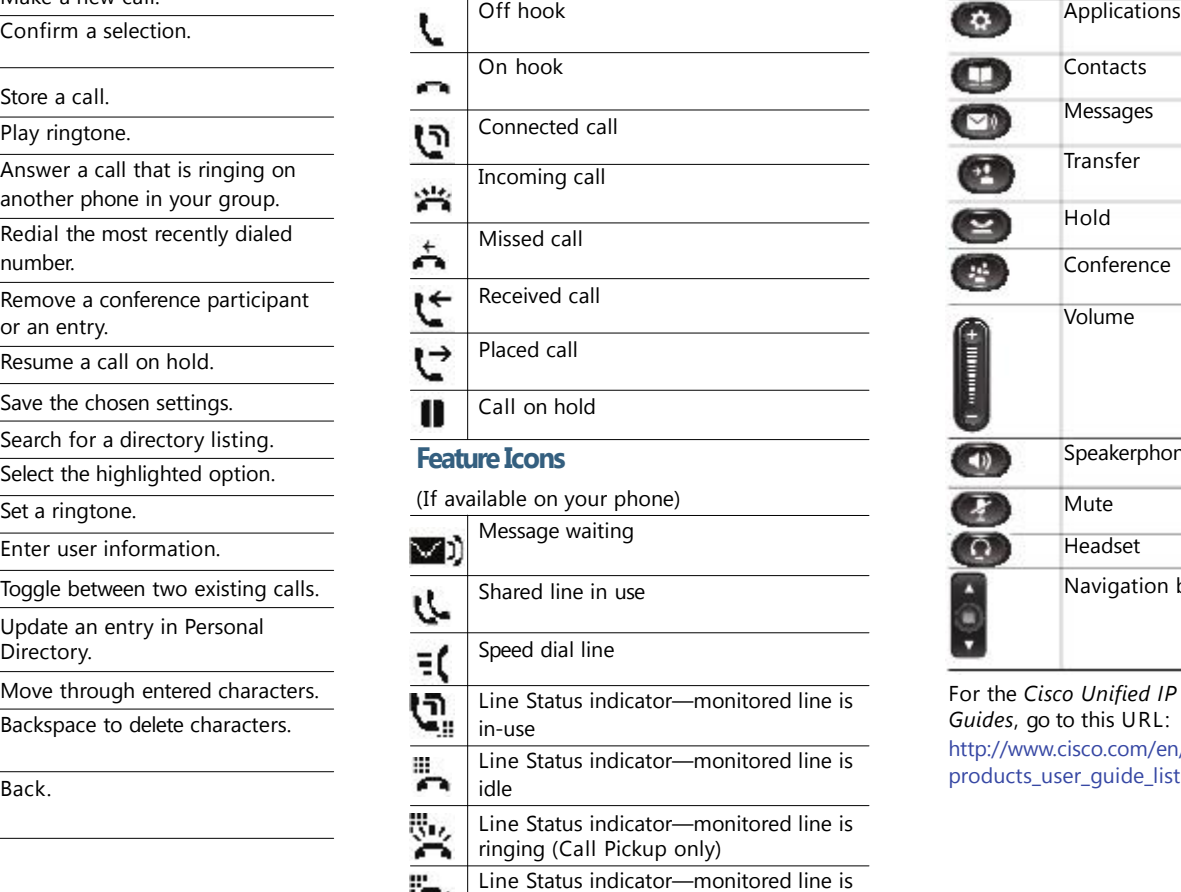

in do not disturb (DND)

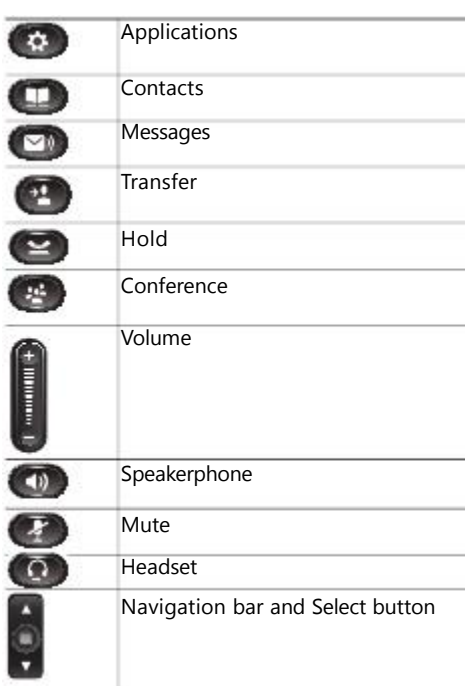

For the *Cisco Unified IP Phone Quick Start Guides*, go to this URL:

http://www.cisco.com/en/US/products/ps10326/ products\_user\_guide\_list.html